# **Exponentialfunktion**

#### **Definition**

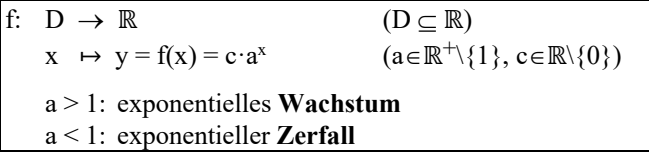

### **Graf**

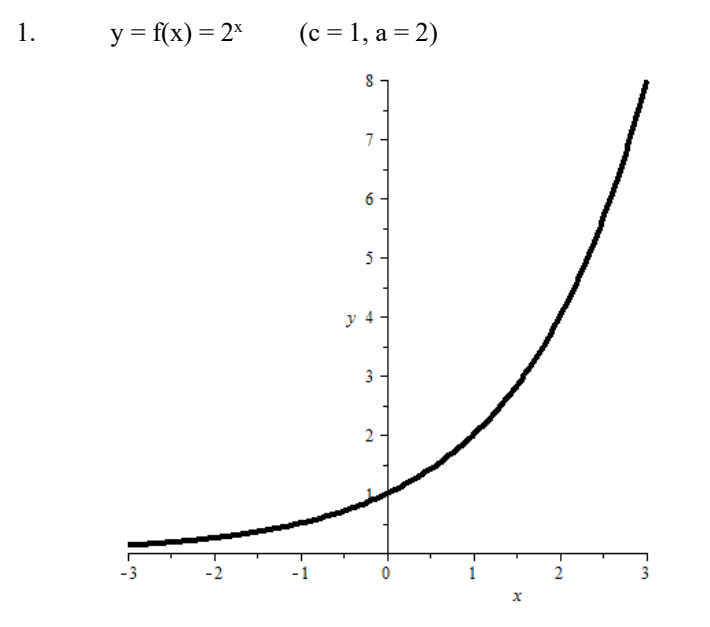

2. Parameter **a** (**a verändern**, c konstant halten)

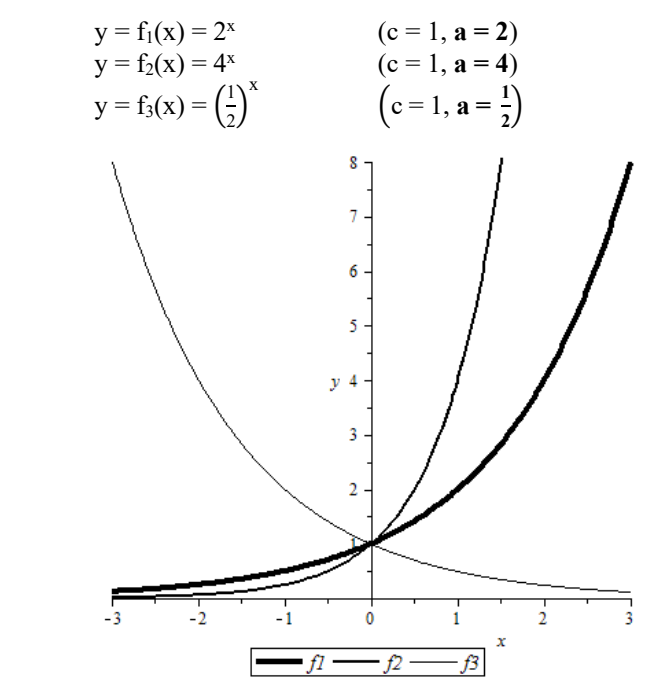

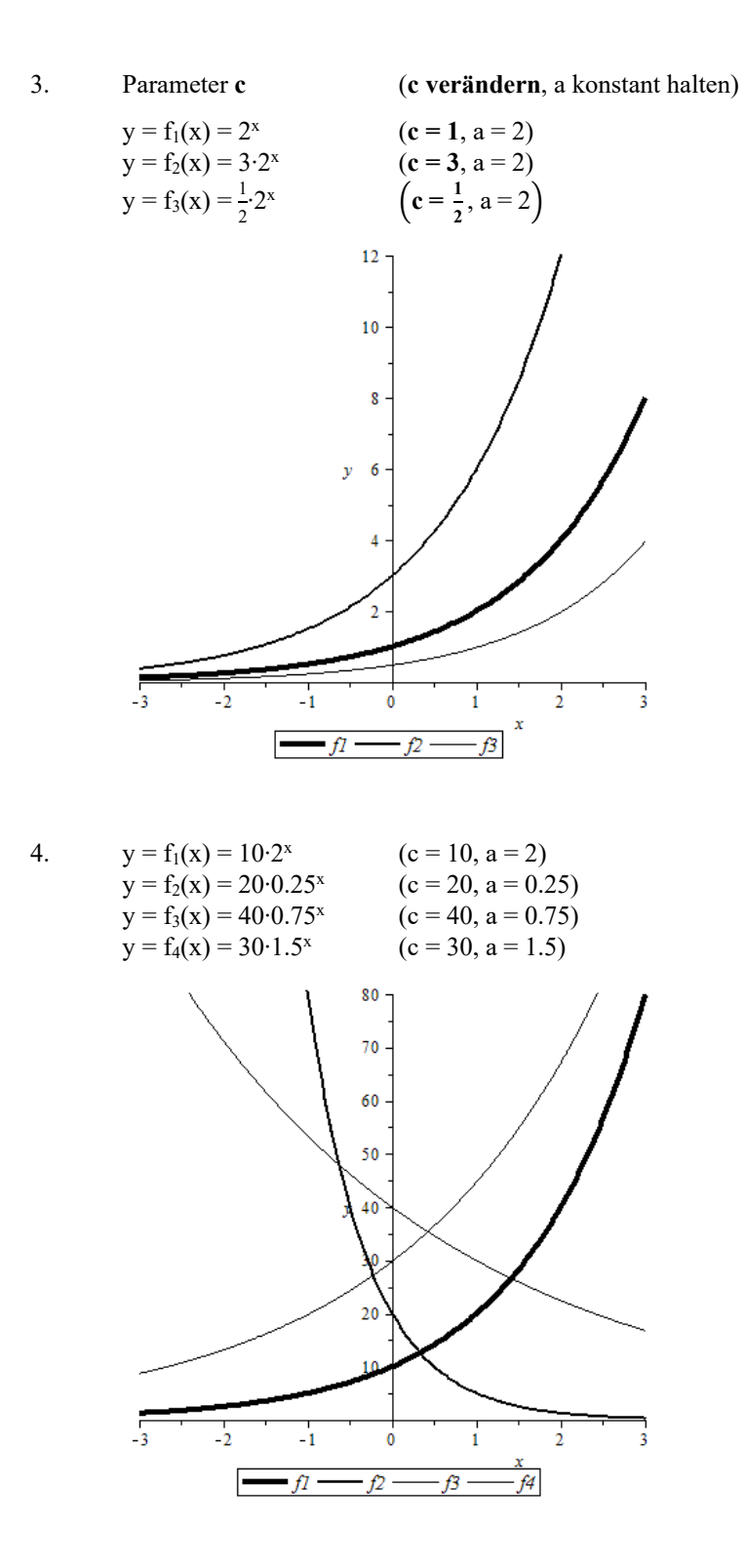

## **Beispiele**

1. Zinseszins (exponentielles **Wachstum**)

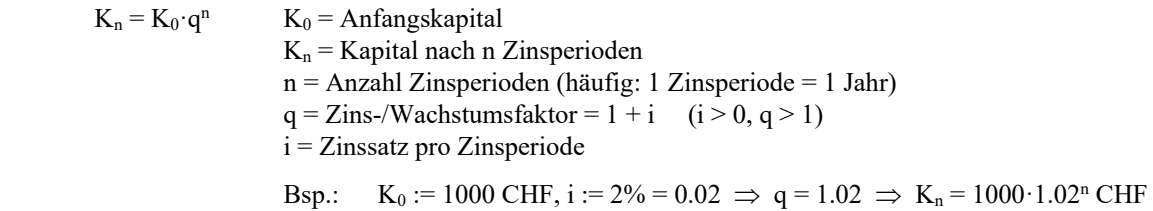

#### 2. Preisindex (exponentieller **Zerfall**)

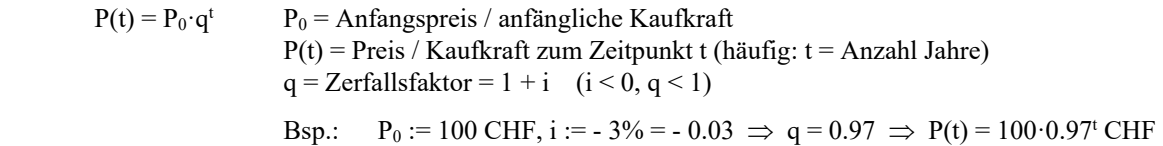